## 02-Departments

When dingtalk setting is OK, the departments in dingtalk and the user information in the departments can be synchronized

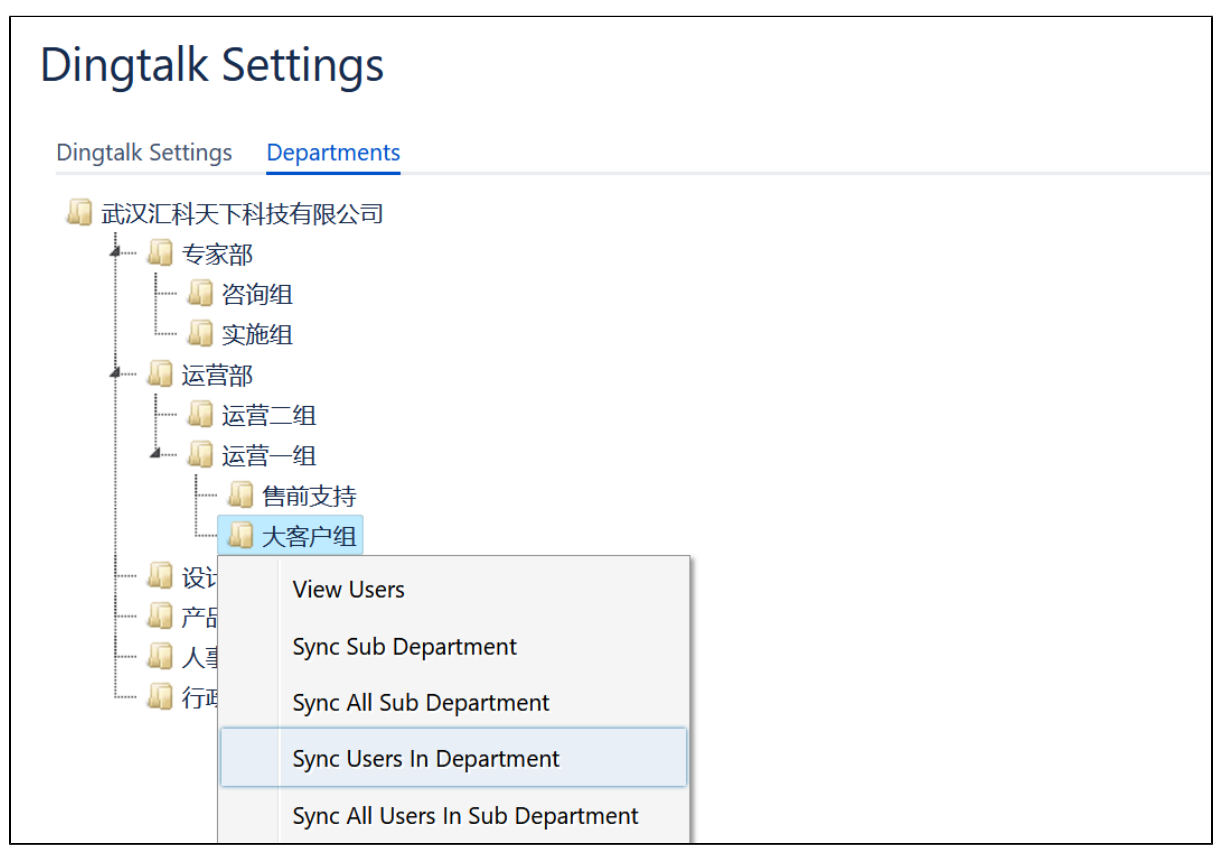

You can select a specific department and right-click to do want you want in the pop-up dialog box

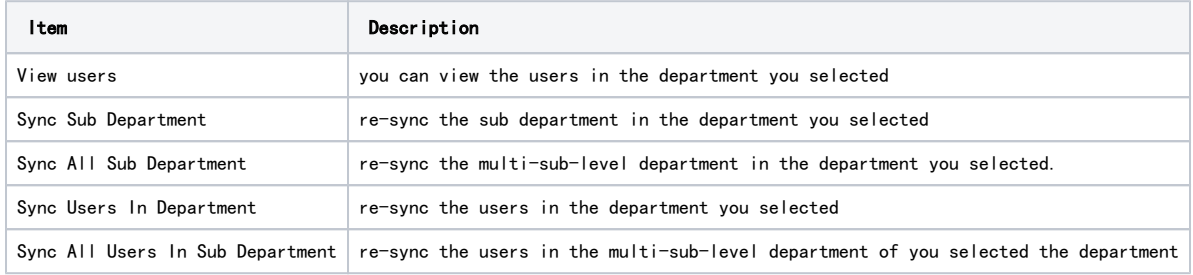